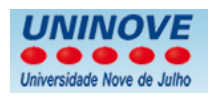

# EXERCÍCIOS AULA 4 – versão 3

#### 1º Exercício

#### Dado o fluxograma abaixo, montar um pseudocódigo

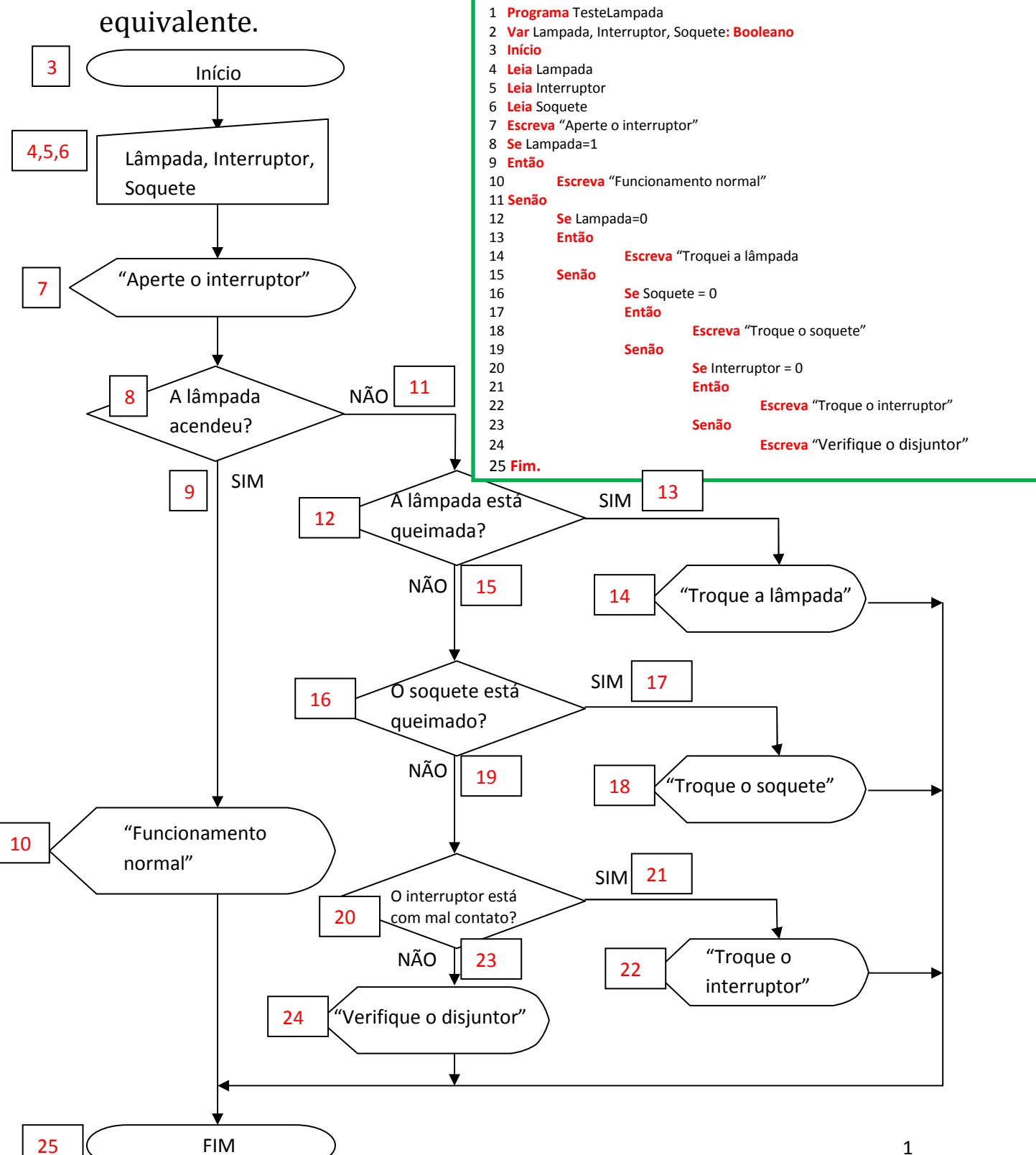

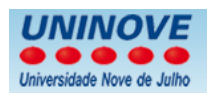

Dado o pseudocódigo abaixo, montar um fluxograma equivalente.

Este pseudocódigo faz a leitura de dez números e calcula a média dos números positivos. Início

**Programa** MediaDosPositivos **Var** S,P,I,N,MD**:Inteiro Início**   $S \leftarrow 0$ P **←** 0 **Para** I **←** 1 **Até** 10 **Faça Início Escreva** "Digite um numero" **Leia** N; **Se** N **>=** 0 **Então Início**  $S \leftarrow S + N$  P **←** P + 1 **Fim Se Fim Para**  MD **←** S/P **Escreva** "A média é:", MD **FIM.** 

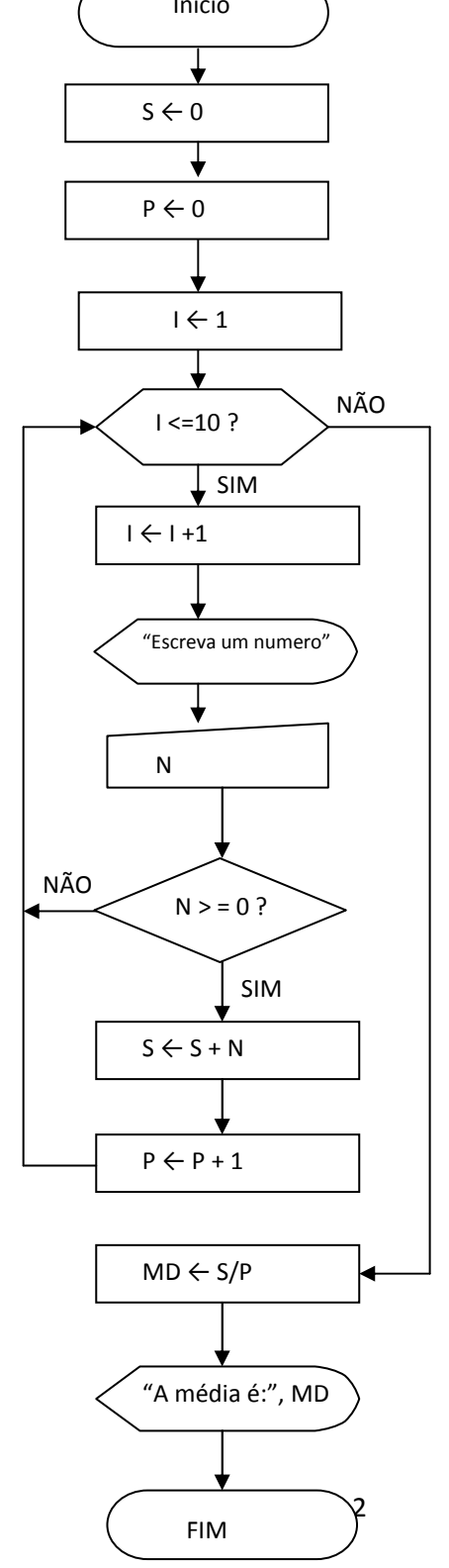

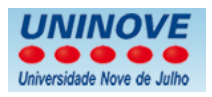

Dado o pseudocódigo abaixo, montar um fluxograma equivalente. Pretende-se elaborar um programa que permita ler um número a partir do teclado, e apresentar a indicação de que é positivo, negativo ou nulo. Entradas: Num Saídas: mensagens Descrição do problema: Se  $N = 0$  então  $\rightarrow$  N é nulo Se  $N > 0$  então  $\rightarrow$  N é positivo; senão  $\rightarrow$  N é negativo Este problema faz então uso de estruturas condicionais (estruturas de seleção). Então podemos escrever a seguinte sequência de passos para a resolução do

problema:

#### **Programa** SeparaNum

**Var** num**:real**

**Início** 

**Escreva** "Introduza um número" **Leia** num  $Se$  num = 0 **Então Escreva** "O número é nulo" **Senão Se** num > 0 **Então Escreva** num, " é um número positivo" **Senão Escreva** num, " é um número negativo"

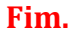

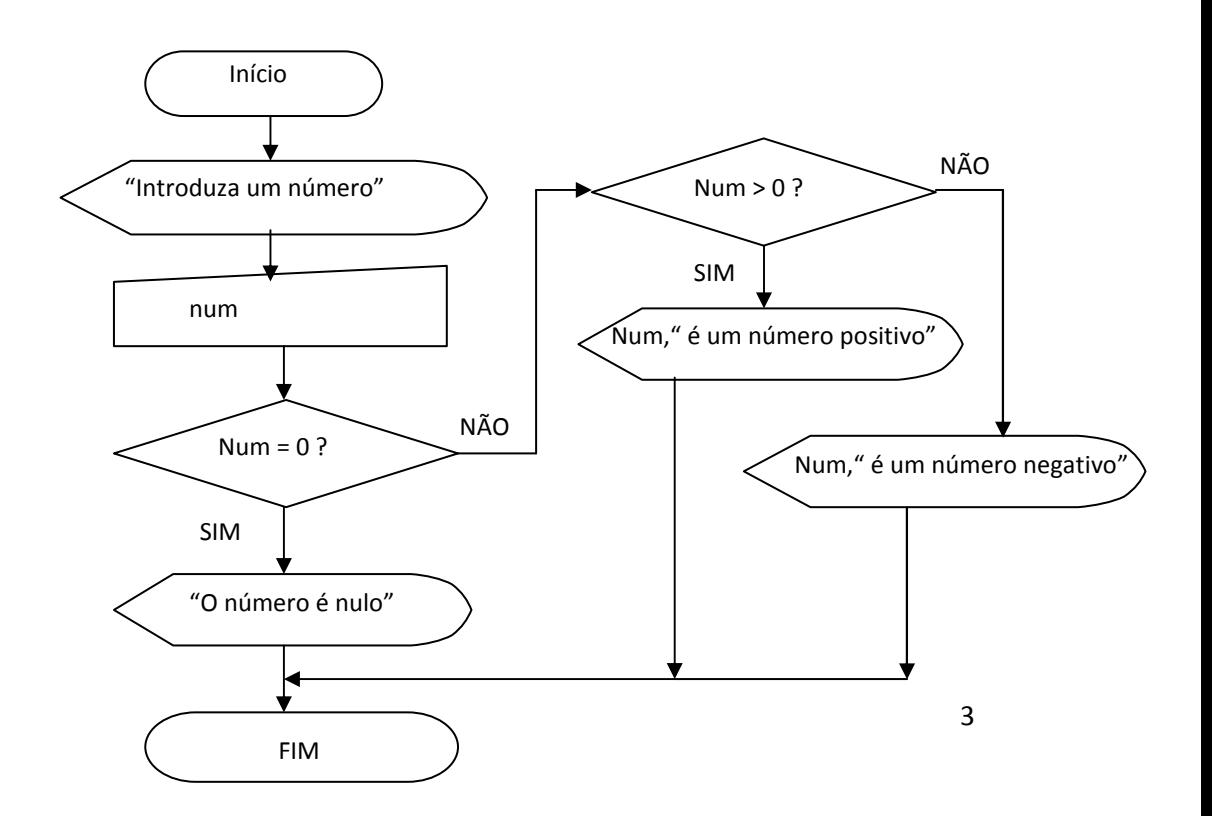

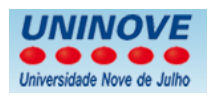

Dado o fluxograma abaixo, montar um pseudocódigo equivalente.

Soma de dois números reais lidos a partir do teclado.

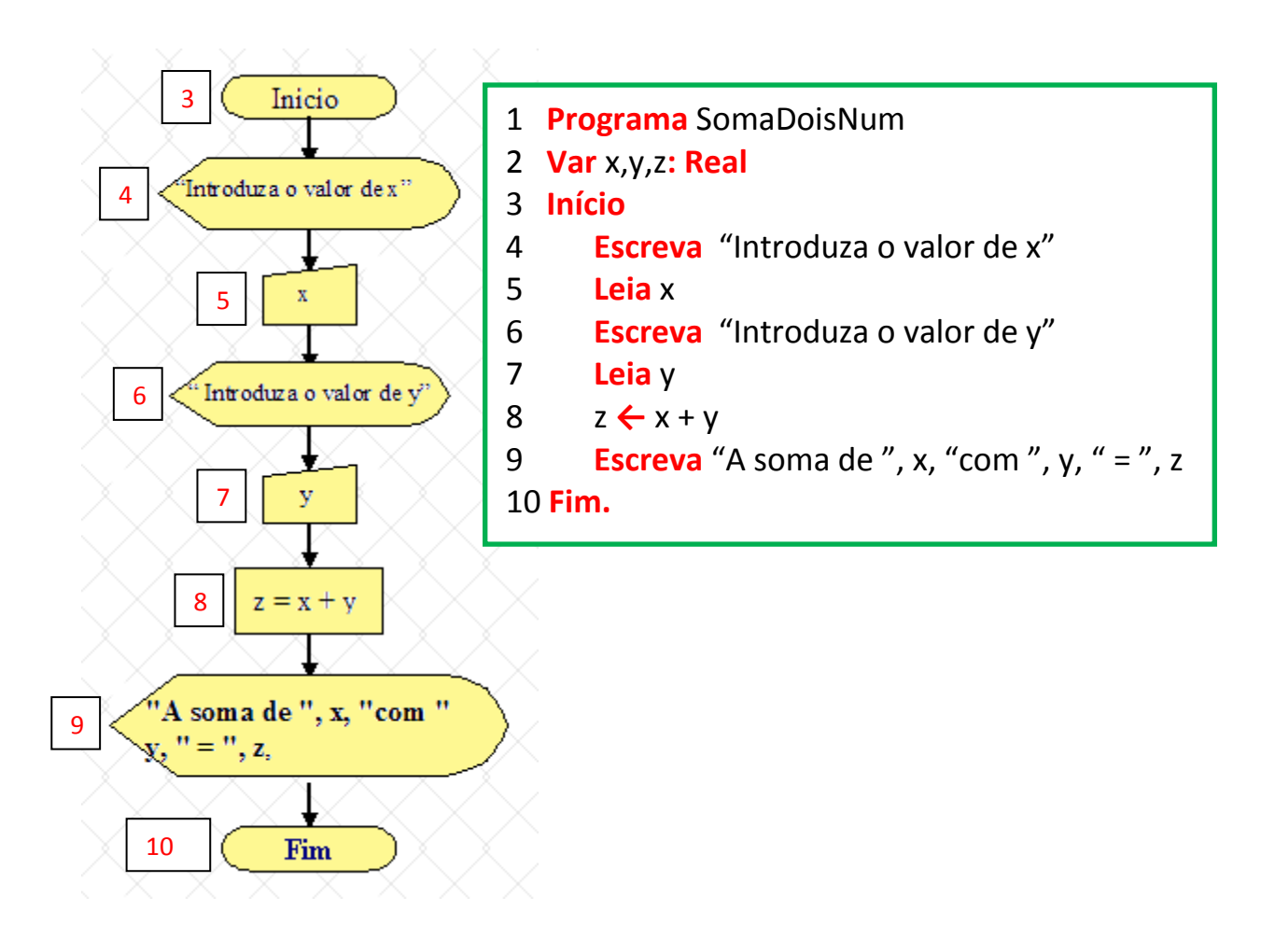

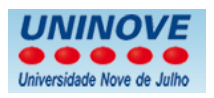

# Dado o problema abaixo, montar um pseudocódigo e o fluxograma equivalente.

#### **Cálculo do zero da equação ax+b=0.**

*1. Início de programa 2. ler a, b 3. se a é diferente de 0 então calcula o valor de x (ax+b=0) escrever " O valor de x é ", x senão escrever ¨Não há zero" 4. Fim de programa*

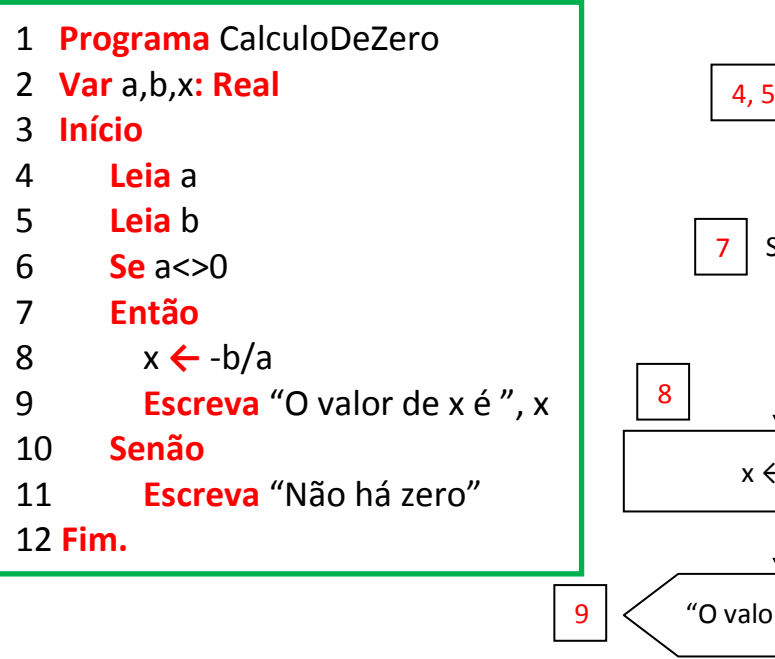

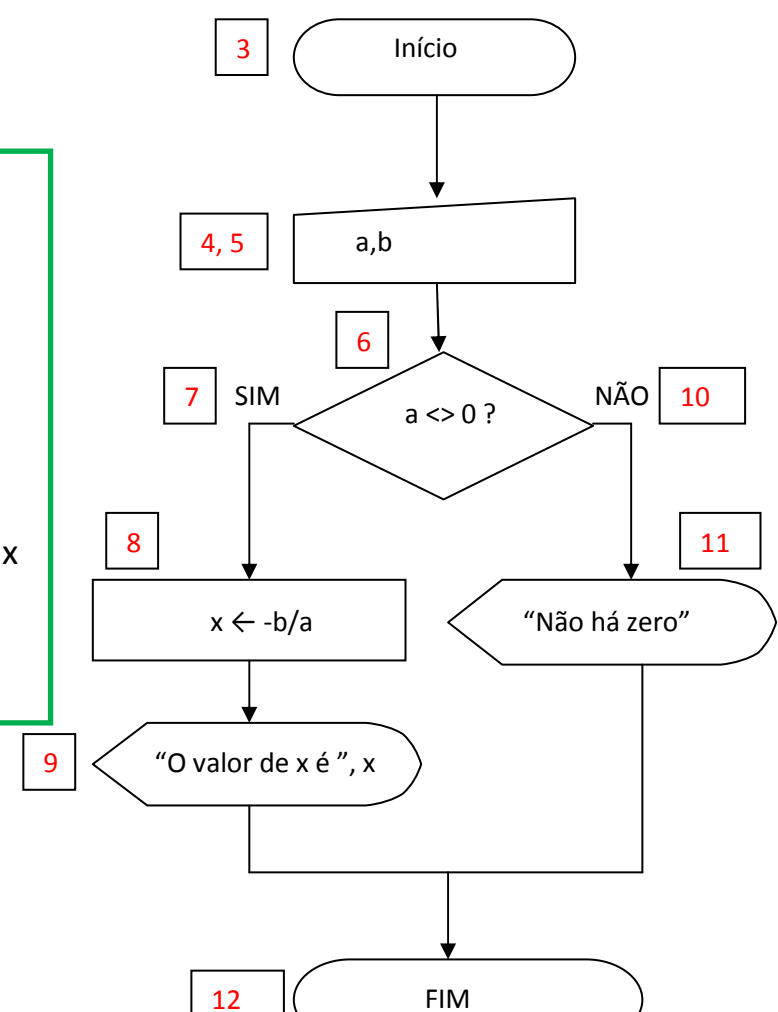

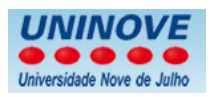

Monte um fluxograma e um pseudocódigo capaz de resolver o cálculo da área de um trapézio qualquer.

Lembrando que: Área do trapézio = (Base Maior + Base Menor) x Atura / 2

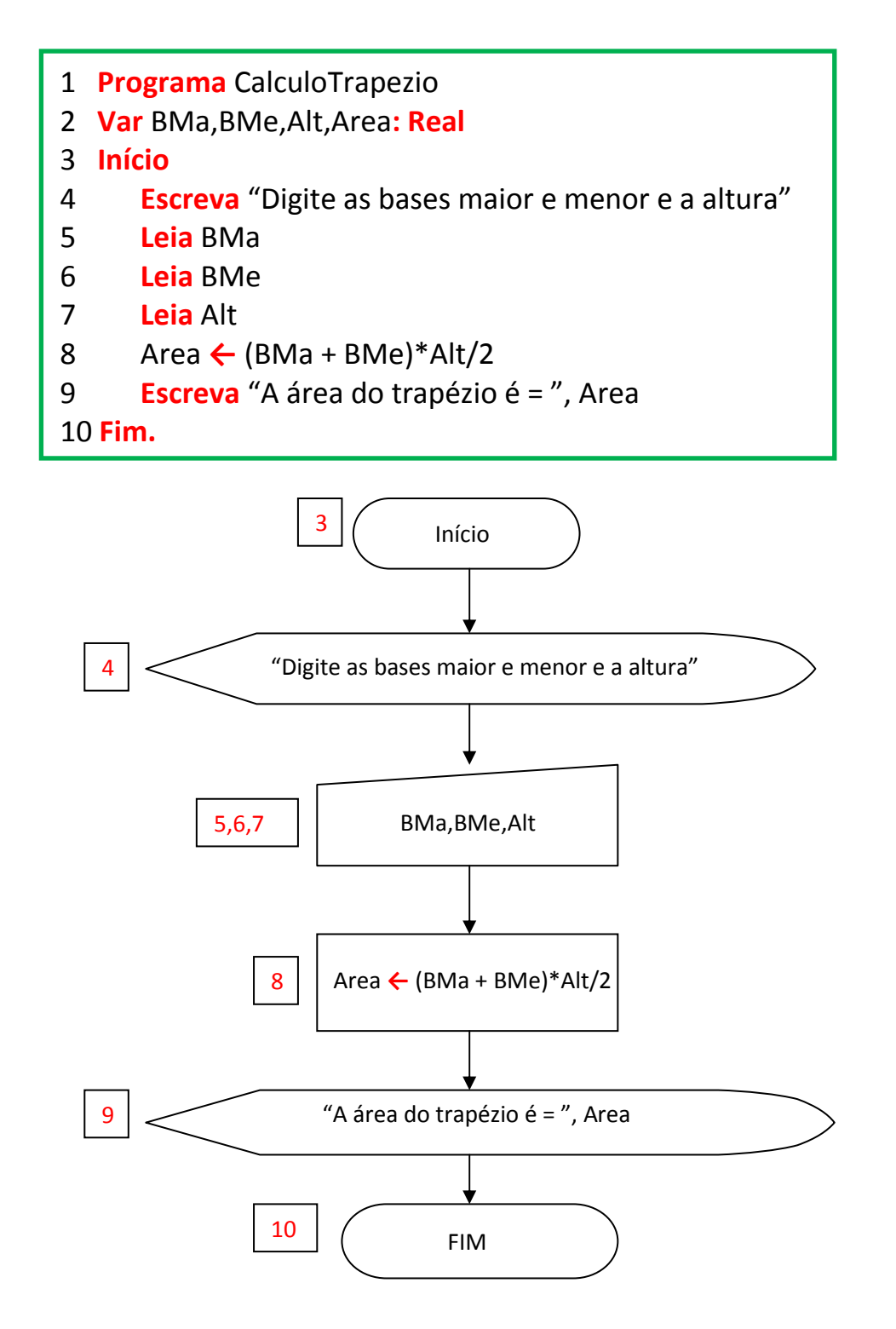

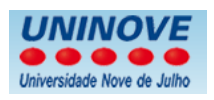

# Monte um fluxograma e um pseudocódigo para representar o preparo de um ovo frito.

Ingredientes:

- 1 ovo de galinha;
- 50 ml de óleo vegetal;
- 1 pitada de sal;

Preparo:

- 1. Coloque o óleo em uma frigideira e aqueça por 1 minuto em fogo alto;
- 2. Quebre o ovo e coloque na frigideira;
- 3. Coloque o sal sobre o ovo;
- 4. Espere fritar;
- 5. Retire o ovo frito da frigideira.

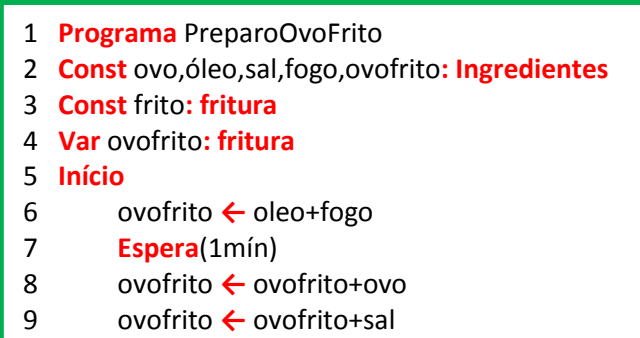

- 10 **Enquanto** ovofrito <> frito
- 11 **Espera**(1seg)
- 12 ovofrito **←** ovofrito-fogo
- 13 **Fim.**

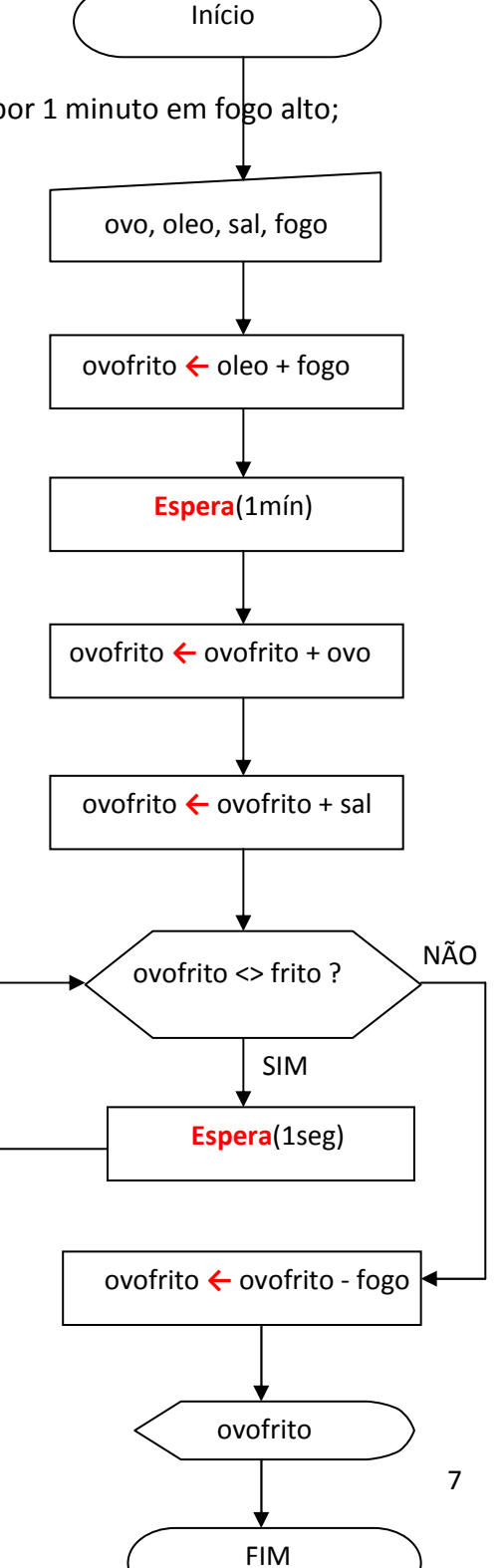